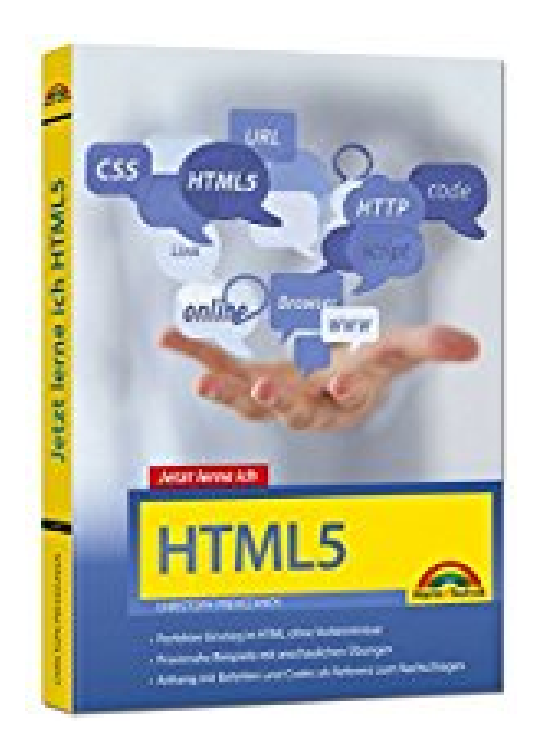

## **HTML 5 - Start ohne Vorwissen**

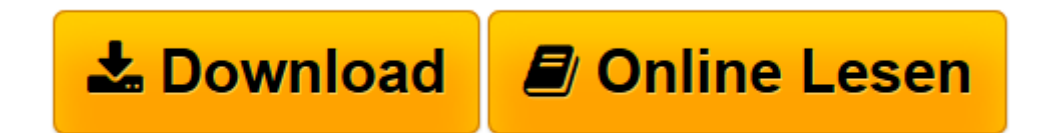

[Click here](http://bookspode.club/de/read.php?id=3945384427&src=fbs) if your download doesn"t start automatically

## **HTML 5 - Start ohne Vorwissen**

Christoph Prevezanos

## **HTML 5 - Start ohne Vorwissen** Christoph Prevezanos

HTML 5 Jetzt lerne ich

**[Download](http://bookspode.club/de/read.php?id=3945384427&src=fbs)** [HTML 5 - Start ohne Vorwissen ...pdf](http://bookspode.club/de/read.php?id=3945384427&src=fbs)

**[Online lesen](http://bookspode.club/de/read.php?id=3945384427&src=fbs)** [HTML 5 - Start ohne Vorwissen ...pdf](http://bookspode.club/de/read.php?id=3945384427&src=fbs)

## **Downloaden und kostenlos lesen HTML 5 - Start ohne Vorwissen Christoph Prevezanos**

440 Seiten

Kurzbeschreibung

Finden Sie mithilfe dieses Buches den perfekten Einstieg in HTML5. Der erfahrene Autor Christoph Prevezanos zeigt Ihnen, ohne Kenntnisse vorauszusetzen, von Grund auf, wie HTML funktioniert. Er führt Sie zunächst in die Grundlagen von HTML ein und erklärt dann anschaulich und leicht verständlich die neusten Techniken. So lernen Sie die Grundstruktur einer HTML-Seite kennen, binden multimediale Inhalte ein und können mit Cascading Style Sheets Design und Inhalt perfekt trennen.

Praxisnahe Beispiele mit sinnvollen Übungen runden die einzelnen Themenbereiche ab und helfen Ihnen, das Gelernte konkret anzuwenden. Besonders hilfreich ist der detaillierte Anhang mit übersichtlichen Tabellen für HTML-Befehle und -Codes, Sonderzeichen, Symbole und Farben, die Sie im HTML-Alltag immer wieder einsetzen werden.

Aus dem Inhalt:

- HTML Einstieg und Hintergrund
- Grundbefehle zum Erstellen von HTML-Dokumenten
- Auszeichnungen für Absätze, Wörter und spezielle Elemente
- Aufzählungen und Listen erstellen
- Links auf andere Webseiten verweisen
- Bilder in die Webseite einbauen
- Tabellen Inhalte übersichtlich darstellen
- Multimedia Videos, Musik, Flash und Java
- Formulare erstellen und verarbeiten
- Metatags Zusatzinformationen für die Welt

• CSS – erste Schritte in der Webformatierung Download and Read Online HTML 5 - Start ohne Vorwissen Christoph Prevezanos #IBFLT9UYKCJ Lesen Sie HTML 5 - Start ohne Vorwissen von Christoph Prevezanos für online ebookHTML 5 - Start ohne Vorwissen von Christoph Prevezanos Kostenlose PDF d0wnl0ad, Hörbücher, Bücher zu lesen, gute Bücher zu lesen, billige Bücher, gute Bücher, Online-Bücher, Bücher online, Buchbesprechungen epub, Bücher lesen online, Bücher online zu lesen, Online-Bibliothek, greatbooks zu lesen, PDF Beste Bücher zu lesen, Top-Bücher zu lesen HTML 5 - Start ohne Vorwissen von Christoph Prevezanos Bücher online zu lesen.Online HTML 5 - Start ohne Vorwissen von Christoph Prevezanos ebook PDF herunterladenHTML 5 - Start ohne Vorwissen von Christoph Prevezanos DocHTML 5 - Start ohne Vorwissen von Christoph Prevezanos MobipocketHTML 5 - Start ohne Vorwissen von Christoph Prevezanos EPub